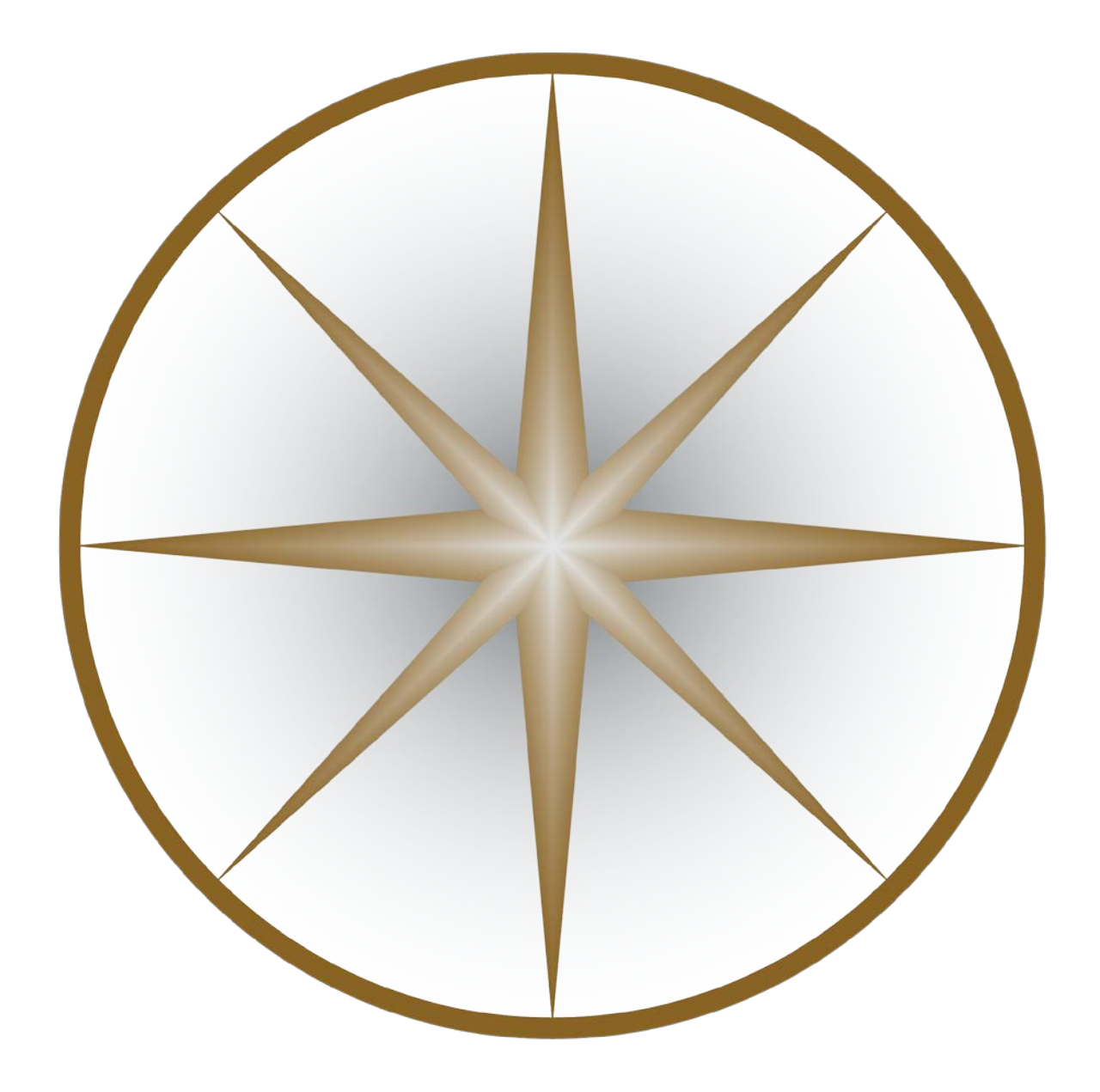

## README EXAMPLE